# **14BHD INFORMATICA, A.A. 2020/2021**

Esercitazione di Laboratorio 9

## Obiettivi dell'esercitazione

Ripassare e consolidare:

- o L'utilizzo dei costrutti condizionali per prendere decisioni all'interno di un programma
- o L'utilizzo dei cicli per l'esecuzione ripetuta di istruzioni
- o Definizione di liste e tabelle
- o Manipolazione ed esecuzione di calcoli su liste e tabelle

## Contenuti tecnici

- Definizione di liste e operazioni sugli elementi
- Definizione di tabelle e manipolazione dei suoi elementi
- Enunciati while e for per la realizzazione di cicli

# *Da risolvere in laboratorio*

# Esercizio 1. Scrivete **funzioni** che risolvano i problemi seguenti per liste di numeri interi, fornendo un programma di collaudo per ciascuna funzione.

- a. Scambiare tra loro il primo e l'ultimo elemento della lista.
- b. Far scorrere tutti gli elementi di una posizione "verso destra", spostando l'ultimo elemento nella prima posizione. Ad esempio, la lista 1 4 9 16 25 deve diventare 25 1 4 9 16.
- c. Sostituire con 0 tutti gli elementi di valore pari.
- d. Sostituire ciascun elemento, tranne il primo e l'ultimo, con il più grande dei due elementi ad esso adiacenti.
- e. Eliminare l'elemento centrale della lista se questa ha dimensione dispari, altrimenti eliminare i due elementi centrali.
- f. Spostare tutti gli elementi pari all'inizio della lista (lasciando quelli dispari in coda), preservando però l'ordinamento relativo tra gli elementi.
- g. Restituire il secondo valore maggiore della lista.
- h. Restituire True se e solo se la lista è ordinata in senso crescente.
- i. Restituire True se e solo se la lista contiene due elementi adiacenti duplicati.
- j. Restituire True se e solo se la lista contiene elementi duplicati (non necessariamente adiacenti). [P6.4]

Esercizio 2. Lo schema dei posti a teatro è una tabella con i prezzi dei biglietti per ciascun posto, come questa. [P6.27]

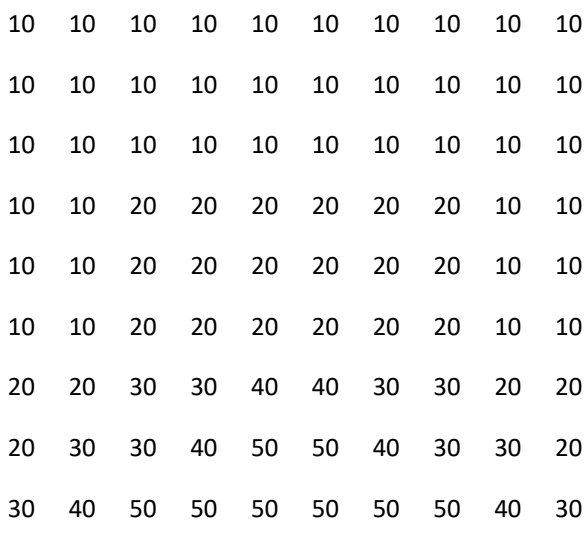

Scrivete un programma che chieda all'utente di scegliere un posto o un prezzo. Contrassegnate con un prezzo uguale a 0 i posti già venduti. Quando l'utente specifica un posto, accertatevi che sia libero. Quando, invece, specifica un prezzo, assegnategli un posto qualsiasi tra quelli disponibili a quel prezzo.

#### *Da risolvere a casa*

- Esercizio 3. Un supermercato vuole ricompensare il proprio miglior cliente del giorno, mostrandone il nome su uno schermo all'interno del negozio. A questo scopo, vengono memorizzati in una lista (customers) i nomi di tutti i clienti del giorno e, in un'altra lista (sales), il corrispondente importo della spesa effettuata. Scrivete la funzione nameOfBestCustomer(sales, customers) che restituisca il nome del cliente che ha speso la cifra più alta. Poi, scrivete un programma che chieda al cassiere di digitare tutti gli importi spesi e i nomi dei relativi clienti, aggiungendoli via via a due liste distinte, per poi invocare la funzione che avete progettato e visualizzare il risultato. Usate il prezzo 0 come sentinella. [P6.33]
- Esercizio 4. Scrivete la funzione removeMin che elimini da una lista il valore minimo senza usare né la funzione min né il metodo remove. [P6.7]